# **LABORATORY WORK №1 MAIN CHARACTERISTICS AND WORK PRINCIPLES OF THE PITOT TUBE**

## **AIMS OF THE LABORATORY WORK:**

- to be familiar with the theoretical material about pitot tube;
- to execute the procedure according to the following plan;
- to answer the questions after the work.

## **1 SHORT THEORETICAL MATERIAL**

## **1.1 Definitions**

**Pitot tube—** is a pressure measurement instrument used to measure fluid flow velocity.

**Dynamic pressure** — is the difference between the stagnation pressure and the static pressure.

**Pitot pressure—** is a measure of ram air pressure (the air pressure created by vehicle motion or the air ramming into the tube), which, under ideal conditions, is equal to stagnation pressure, also called total pressure.

## **1.2 Pitot Tube**

 **Pitot tube** was invented by the French engineer Henri Pitot in the early 18th century and was modified to its modern form in the mid-19th century by French scientist Henry Darcy. It is widely used to determine the airspeed of an aircraft, water speed of a boat, and to measure liquid, air and gas velocities in industrial applications. The pitot tube is used to measure the local velocity at a given point in the flow stream and not the average velocity in the pipe or conduit.

The basic pitot tube consists of a tube pointing directly into the fluid flow.

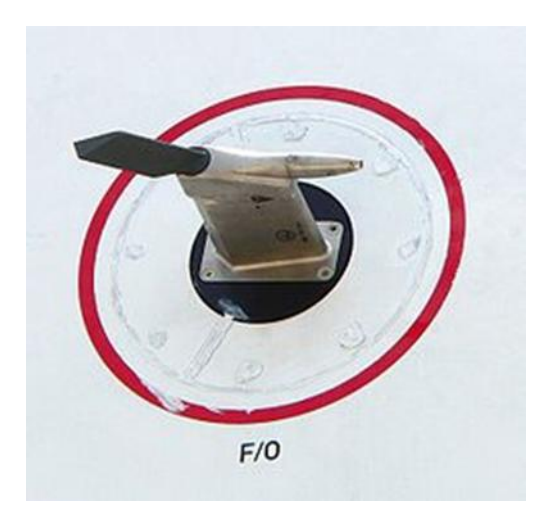

*Picture 1.1 Pitot tube*

As this tube contains fluid, a pressure can be measured; the moving fluid is brought to rest (stagnates) as there is no outlet to allow flow to continue. This pressure is the stagnation pressure of the fluid, also known as the total pressure or (particularly in aviation) the pitot pressure.

The measured stagnation pressure cannot itself be used to determine the fluid velocity (airspeed in aviation). However, *Bernoulli's equation states*:

## *Stagnation pressure = static pressure + dynamic pressure*

 **Dynamic pressure** is the difference between the stagnation pressure and the static pressure. The static pressure is generally measured using the static ports on the side of the fuselage. The dynamic pressure is then determined using a diaphragm inside an enclosed container. If the air on one side of the diaphragm is at the static pressure, and the other at the stagnation pressure, then the deflection of the diaphragm is proportional to the dynamic pressure, which can then be used to determine the indicated airspeed of the aircraft.

In industry, the velocities being measured are often those flowing in ducts and tubing where measurements by an anemometer would be difficult to obtain. In these kinds of measurements, the most practical instrument to use is the pitot tube. The pitot tube can be inserted through a small hole in the duct with the pitot connected to a U-tube water gauge or some other differential pressure gauge for determining the velocity inside the ducted wind tunnel. One use of this technique is to determine the volume of air that is being delivered to a conditioned space.

## **Pitot-static pressure**

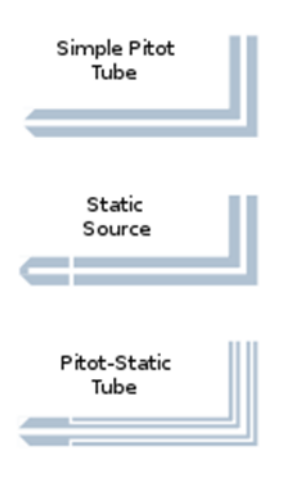

*Examples of pitot tube, static tube, and pitot-static tube. The pitot-static system of instruments uses the principle of air pressure gradient. It works by measuring pressures or pressure differences and using these values to assess the speed and altitude*. These pressures can be measured either from the static port (static pressure) or the pitot tube (pitot pressure). The static pressure is used in all measurements,

while the pitot pressure is only used to determine airspeed.

**Pitot pressure** is obtained from the pitot tube. The pitot pressure is a measure of ram air pressure (the air pressure created by vehicle motion or the air ramming into the tube), which, under ideal conditions, is equal to stagnation pressure, also called total pressure. The pitot tube is most often located on the wing or front section of an aircraft, facing forward, where its opening is exposed to the relative wind. By situating the pitot tube in such a location, the ram air pressure is more accurately measured since it will be less distorted by the aircraft's structure. When airspeed increases, the ram air pressure is increased, which can be translated by the airspeed indicator.

**Static pressure** - is obtained through a static port. The static port is most often a flush-mounted hole on the fuselage of an aircraft, and is located where it can access the air flow in a relatively undisturbed area. Some aircraft may have a single static port, while others may have more than one. In situations where an aircraft has more than one static port, there is usually one located on each side of the fuselage. With this positioning, an average pressure can be taken, which allows for more accurate readings in specific flight situations. An alternative static port may be located inside the cabin of the aircraft as a backup for when the external static port(s) are blocked.

 A pitot-static tube effectively integrates the static ports into the pitot probe. It incorporates a second coaxial tube (or tubes) with pressure sampling holes on the sides of the probe, outside the direct airflow, to measure the static pressure. When aircraft climbs, static pressure will decrease.

Some pitot-static systems incorporate single probes that contain **multiple pressure-transmitting ports** that allow for the sensing of air pressure, angle of attack, and angle of sideslip data. Depending on the design, such air data probes may be referred to as 5-hole or 7-hole air data probes. Differential pressure sensing techniques can be used to produce angle of attack and angle of sideslip indications.

## **Pitot-static instruments**

*Picture 1.2*

*Airspeed indicator diagram showing pressure sources from both the pitot tube and static port*

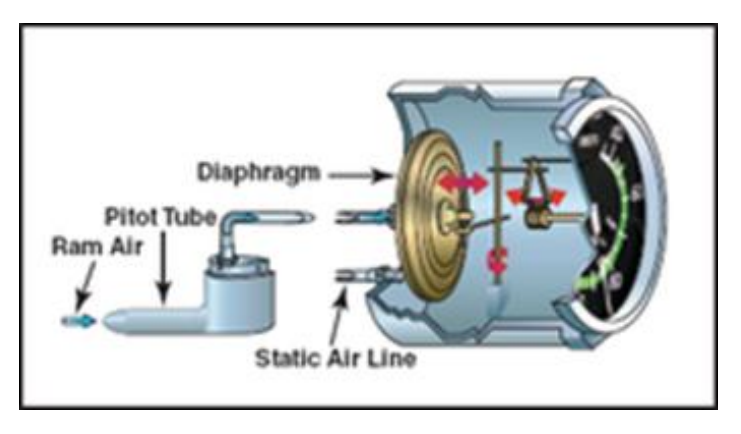

The pitot-static system obtains

pressures for interpretation by the pitot-static instruments. While the explanations below explain traditional, mechanical instruments, many modern aircraft use an air data computer (ADC) to calculate airspeed, rate of climb, altitude and Mach number. In some aircraft, two ADCs receive total and static pressure from independent pitot tubes and static ports, and the aircraft's flight data computer compares the information from both computers and checks one against the other. There are also "standby instruments", which are back-up pneumatic instruments employed in the case of problems with the primary instruments.

## **1.3 Airspeed indicator**

The airspeed indicator is connected to both the pitot and static pressure sources. The difference between the pitot pressure and the static pressure is called dynamic pressure. The greater the dynamic pressure, the higher the airspeed reported. A traditional mechanical airspeed indicator contains a pressure diaphragm that is connected to the pitot tube. The case around the diaphragm is airtight and is vented to the static port. The higher the speed, the higher the ram pressure, the more pressure exerted on the diaphragm, and the larger the needle movement through the mechanical linkage.

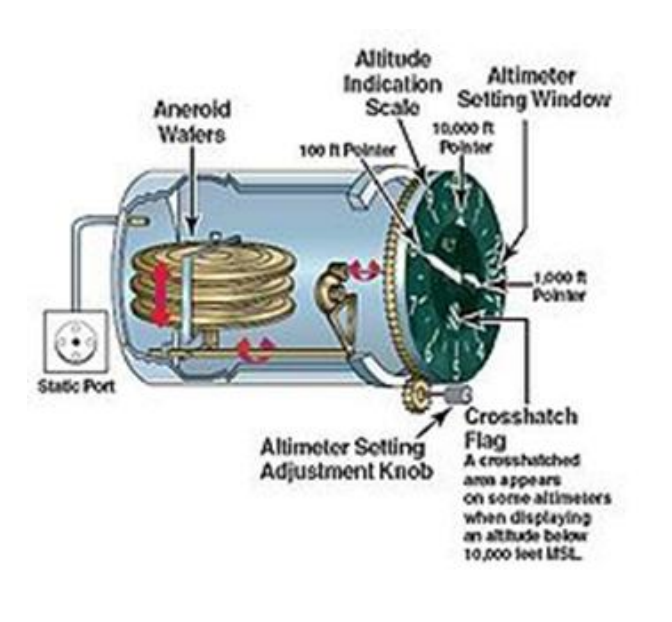

*Picture 1.3 Diagram of an altimeter*

## **1.4 Machmeter**

Aircraft designed to operate at transonic or supersonic speeds will incorporate a machmeter. The machmeter is used to show the ratio of true airspeed in relation to the speed of sound. Most supersonic aircraft are limited as to the maximum Mach number they can fly, which is known as the "Mach limit". The Mach number is displayed on a machmeter as a decimal fraction.

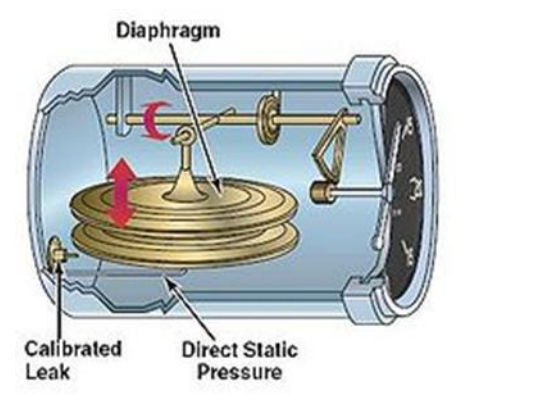

*Picture 1.4 A vertical airspeed indicator*

## **1.5 Pitot-static errors**

 There are several situations that can affect the accuracy of the pitot-static instruments. *Some of these involve failures of the pitot-static system itself which may be classified as "system malfunctions"—while others are the result of faulty instrument placement or other environmental factors—which may be classified as "inherent errors"*.

## **1.5.1System malfunctions**

## **Blocked pitot tube**

**Blocked pitot tube** is a pitot-static problem that will only affect airspeed indicators. A blocked pitot tube will cause the airspeed indicator to register an increase in airspeed when the aircraft climbs, even though actual airspeed is constant.

This is caused by the pressure in the pitot system remaining constant when the atmospheric pressure (and static pressure) are decreasing. In reverse, the airspeed indicator will show a decrease in airspeed when the aircraft descends. The pitot tube is susceptible to becoming clogged by ice, water, insects or some other obstruction.For this reason, aviation regulatory agencies such as the U.S. Federal Aviation Administration (FAA) recommend that the pitot tube be checked for obstructions prior to any flight. To prevent icing, many pitot tubes are equipped with a heating element. A heated pitot tube is required in all aircraft certificated for instrument flight except aircraft certificated as Experimental Amateur-Built.

## **Blocked static port**

**Blocked static port** is a more serious situation because it affects all pitot-static instruments. One of the most common causes of a blocked static port is airframe icing. A blocked static port will cause the altimeter to freeze at a constant value, the altitude at which the static port became blocked. The vertical speed indicator will become frozen at zero and will not change at all, even if vertical airspeed increases or decreases. The airspeed indicator will reverse the error that occurs with a clogged pitot tube and cause the airspeed be read less than it actually is as the aircraft climbs. When the aircraft is descending, the airspeed will be overreported. In most aircraft with unpressurized cabins, an alternative static source is available and can be toggled from within the cockpit of the airplane.

## **1.5.2 Inherent errors**

*Inherent errors* may fall into several categories, each affecting different instruments. Density errors affect instruments metering airspeed and altitude. This type of error is caused by variations of pressure and temperature in the atmosphere. A compressibility error can arise because the impact pressure will cause the air to compress in the pitot tube. At standard sea level pressure altitude the calibration equation (see calibrated airspeed) correctly accounts for the compression so there is no compressibility error at sea level. At higher altitudes the compression is not correctly accounted for and will cause the instrument to read greater than equivalent airspeed. A correction may be obtained from a chart. *Compressibility error* becomes significant at altitudes above 10,000 feet (3,000 m) and at airspeeds greater than 200 knots (370 km/h). Hysteresis is an error that is caused by mechanical properties of the aneroid capsules located within the instruments. These capsules, used to determine pressure differences, have physical properties that resist change by retaining a given shape, even though the external forces may have changed. Reversal errors are caused by a false static pressure reading. This false reading may be caused by abnormally large changes in an aircraft's pitch. A large change in pitch will cause a momentary showing of movement in the opposite direction. Reversal errors primarily affect altimeters and vertical speed indicators.

## **1.5.3 Position error**

Another class of inherent errors is that of *position error*. A position error is produced by the aircraft's static pressure being different from the air pressure remote from the aircraft. This error is caused by the air flowing past the static port at a speed different from the aircraft's true airspeed. Position errors may provide positive or negative errors, depending on one of several factors. These factors include airspeed, angle of attack, aircraft weight, acceleration, aircraft configuration, and in the case of helicopters, rotor downwash.

There are two categories of position errors, which are *"fixed errors"* and *"variable errors"*. Fixed errors are defined as errors which are specific to a particular model of aircraft. Variable errors are caused by external factors such as deformed panels obstructing the flow of air, or particular situations which may overstress the aircraft.

## **1.6 Pitot-static system**

**Pitot-static [system](http://en.wikipedia.org/wiki/System)** is a system of [pressure-](http://en.wikipedia.org/wiki/Pressure)sensitive instruments that is most often used in aviation to determine an aircraft's [airspeed,](http://en.wikipedia.org/wiki/Airspeed) [Mach number,](http://en.wikipedia.org/wiki/Mach_number) [altitude,](http://en.wikipedia.org/wiki/Altitude) and [altitude trend.](http://en.wikipedia.org/wiki/Vertical_speed_indicator) A pitot-static system generally consists of a *[pitot tube](http://en.wikipedia.org/wiki/Pitot_tube)*, *a static port*, and the *pitot-static instruments*. This equipment is used to measure the forces acting on a vehicle as a function of the temperature, density, pressure and [viscosity](http://en.wikipedia.org/wiki/Viscosity) of the fluid in which it is operating. Other instruments that might be connected are [air data computers,](http://en.wikipedia.org/wiki/Air_data_computer) [flight data recorders,](http://en.wikipedia.org/wiki/Flight_data_recorder) [altitude encoders,](http://en.wikipedia.org/wiki/Encoder) [cabin](http://en.wikipedia.org/wiki/Cabin_pressurization)  [pressurization](http://en.wikipedia.org/wiki/Cabin_pressurization) controllers, and various airspeed switches.

Errors in pitot-static system readings can be extremely dangerous as the information obtained from the pitot static system, such as altitude, is often critical to a successful flight. Several commercial airline disasters have been traced to a failure of the pitot-static system.

**To determine the main characteristics of the Pitot-static system, we used Pitot-Static System Simulator which we can browse on the web page [www.luizmonteiro.com](http://www.luizmonteiro.com/)**

## **DESCRIPTION OF THE PITOT STATIC SIMULATOR SYSTEM**

Luizmonteiro Pitot Static Simulator System was designed to help you understand how to use the simulator. Note that the results are only approximations and should never be used in real flight. Before you begin using the simulator, please make sure that your browser has the Adobe Flash version 8 or higher. **If you do not have this you may go to the Adobe website at:**

**http://www.adobe.com** 

## **Pitot Static System Simulator Application Parts**

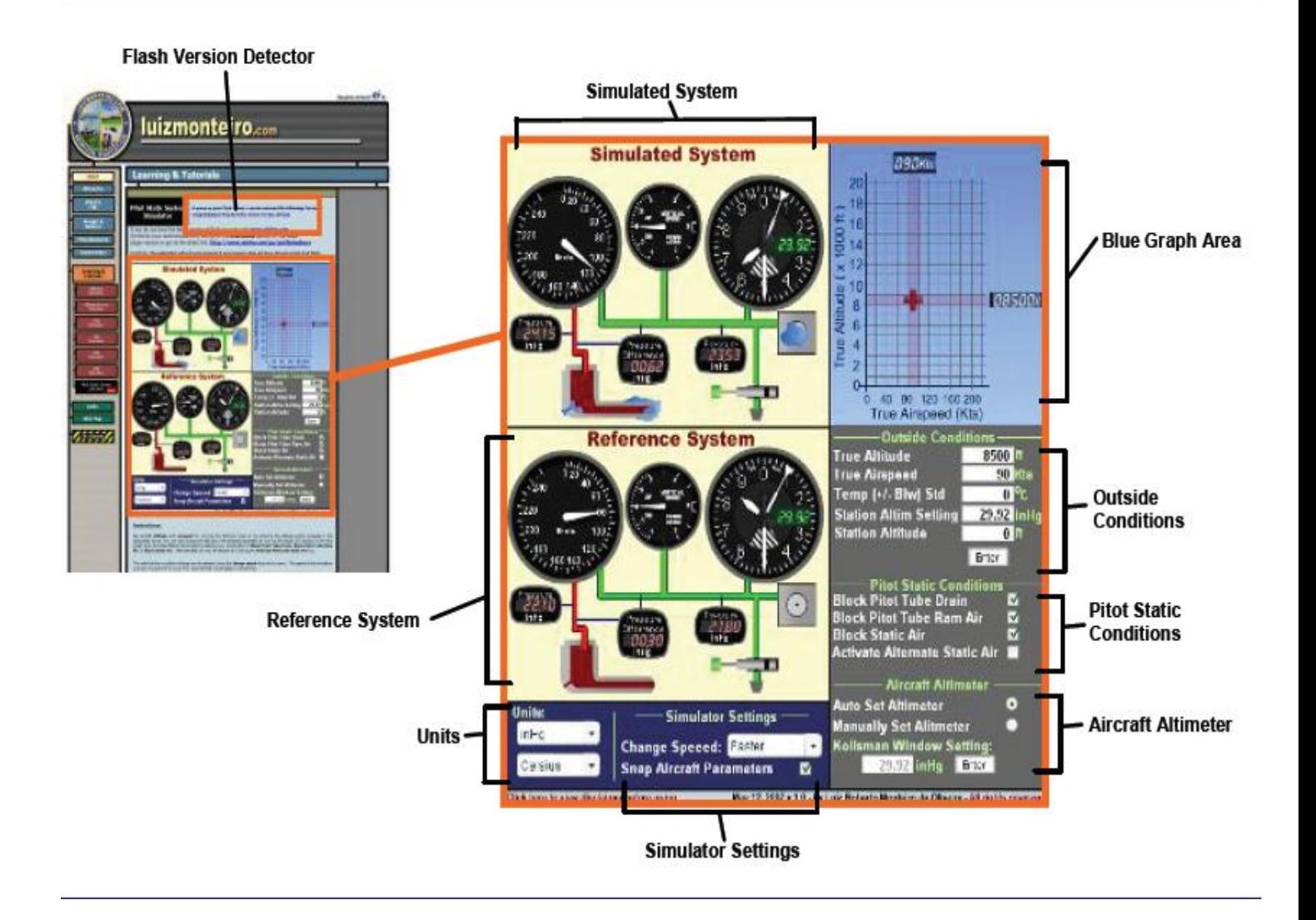

[1]― picture depicted from Simulated Luizmonteiro Pitiot Static System

 $\checkmark$  For further laboratory work performance you have to familirise yourself with main applications parts of the Pitot Static Simulator System.

## **Main components of the Luizmonteiro Simulator System**

*Picture№ 1.6*

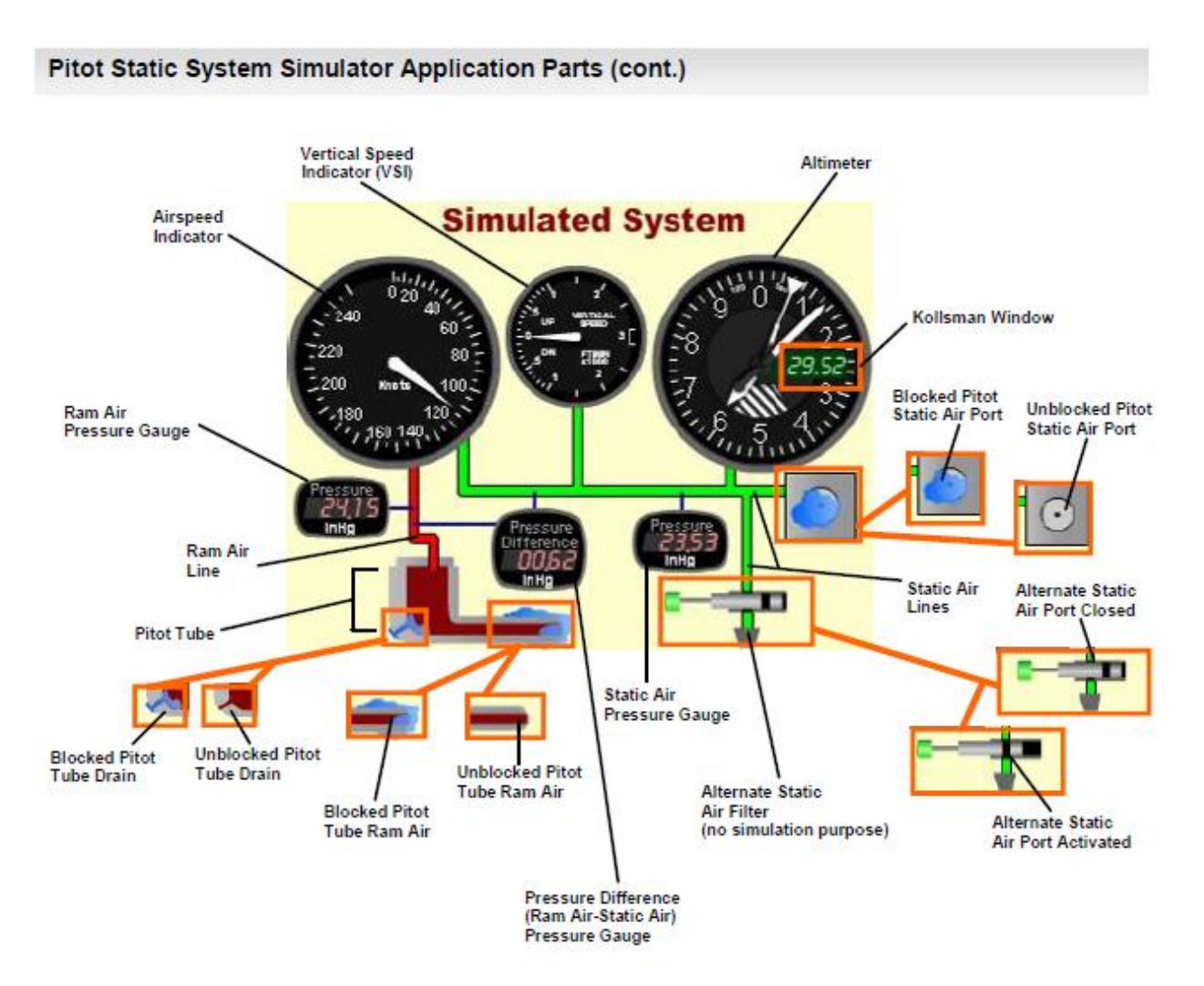

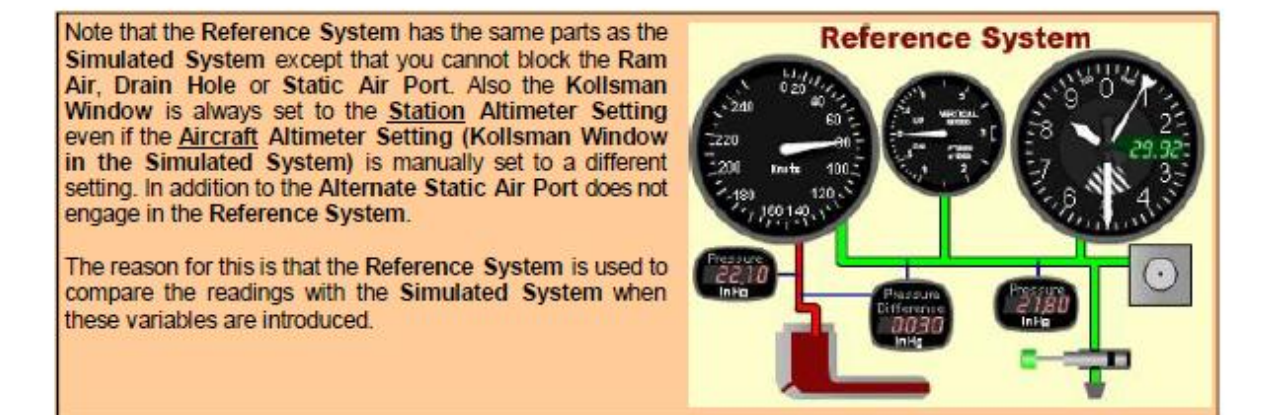

## Pitot Static System Simulator Application Parts (cont.)

#### **Simulated System**

This is the Pitot Static System that applies blockages and the manually set altimeter setting.

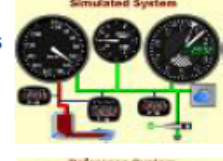

#### **Reference System**

This is the Pitot Static System that can be used as a reference to compare results from the Simulated System. The Reference System always has the correct Altimeter Setting and is not affected by blockages selected by the user.

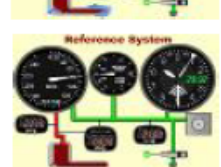

**Outside Conditions** 

## **True Altitude**

The actual altitude that the aircraft, and therefore the Pitot Static System is placed.

#### **True Airspeed**

The actual airspeed that the aircraft, and therefore the Pitot Static System is moving in the air.

#### Temp (+/- Blw) Std

The variation in temperature above or below the temperature in standard atmosphere.

## **Station Altim Setting**

The Altimeter Setting for a particular airport or station. This is the same Altimeter Setting that would be obtained on the ATIS (Airport Terminal Information Service). Note that unless Auto Set Altimeter is selected, the Kollsman window (i.e. the altimeter in the aircraft) will not be adjusted automatically in the Simulated System, simulating either the pilot forgetting to set the altimeter or the altimeter setting not being available. The Kollsman window in the Reference System will be set to the station altimeter setting regardless if Auto Set Altimeter is selected or not.

Station Altitude - The altitude of the airport or station where the Altimeter Setting was obtained.

**Pitot Static Conditions** 

## **Block Pitot Tube Drain**

Simulates the blockage of the Pitot Tube Drain.

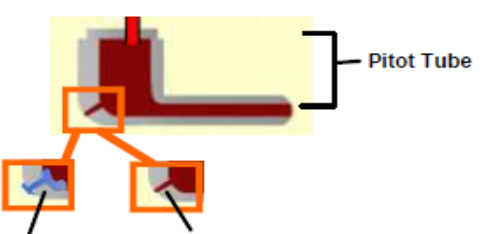

**Blocked Pitot Tube Drain** 

**Unblocked Pitot Tube Drain** 

## **Block Pitot Tube Ram Air**

Simulates the blockage of the Pitot Tube Ram Air.

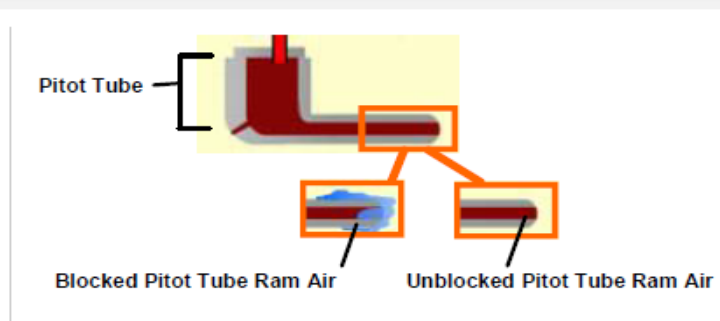

#### **Block Static Air**

Simulates the blockage of the Static Air Port.

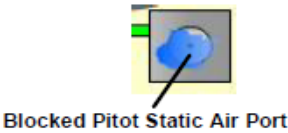

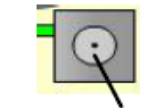

**Unblocked Pitot Static Air Port** 

## Activate Alternate Static Air

Simulates the activation of the Alternate Static Air Port. Typically as the aircraft increases in speed the static pressure using the Alternate Static Ports is typically slightly less than that of the actual Static Port outside the aircraft for non-pressurized aircraft.

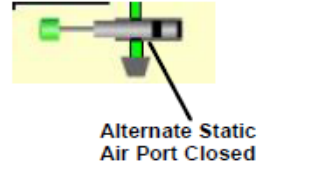

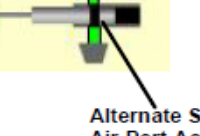

**Alternate Static Air Port Activated** 

**Aircraft Altimeter** 

## Auto Set Altimeter/Manually Set Altimeter

Determines whether the Kollsman Window Setting is automatically adjusted if a different station altimeter setting is entered

## **Kollsman Window Setting**

This setting is made by the pilot on the aircraft's altimeter.

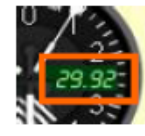

#### **Units**

This section allows the user to change pressure units from inHg (inches of mercury) to HPa (Hecto Pascal) or temperature from Celsius to Fahrenheit.

## **Change Speed**

The rate that the conditions change can be selected using the change speed drop down menu.

#### **Snapped Aircraft Parameters**

If the Snapped Aircraft Parameters check box is selected, then altitude will be rounded to the nearest 500 feet and airspeed will be rounded to the next 5 knots. If this is not selected then altitude will be rounded to the nearest 100 feet and airspeed will be rounded to the nearest 1 knot. This happens regardless if the altitude and airspeed were entered manually or by dragging them using the cross in the blue graph.

**2.1 Explore Pitot Static Simulator Tutorial with experimental standart data without errors(ideal state) in the Simulated Reference Window of the Luizmonteiro Program.**

**2.2 Investigate Pitot Static Simulator Tutorial with experimental standart data with errors in the Simulated Reference Window of the Luizmonteiro Program and compare indicated data from Simulated Window with the Refernce Window of the programe.**

## **TASKS FOR THE LABORATORY WORK**

## **2.1 System simulating with ideal state of device's work**

**1.** Open the file with Swiff Player and download *Pitot Static Simulator Tutorial.* Define the main work characteristics of the Simulator System.

**2.** Set aircraft altitude and airspeed by moving the blinking cross or by entering the altitude and/airspeed in designated boxes. You can also change value of the data separately by moving the digital LCD displays in blue graph area.( *Picture№ 2. 1)*

**3.** Chose the propose data at the table below according your variant and fulfill the designated boxes into the *Pitot Static Simulator Tutorial.* Put the initial data to the graph Outside Conditions of Tutorial Simulator

(Look for example at the Picture<sup>No</sup> 2. 2).

*Table№ 2.1.1*

## **VARIANT №1 VARIANT№2**

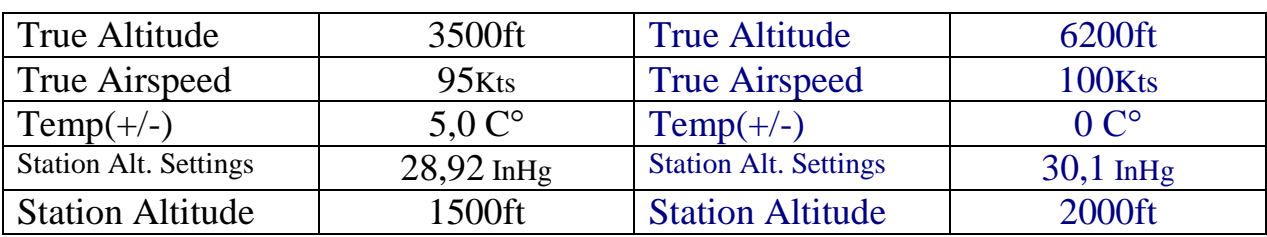

## **Example of the data changing and establishment in the Tutorial Simulator**

*Picture№ 2. 1.1*

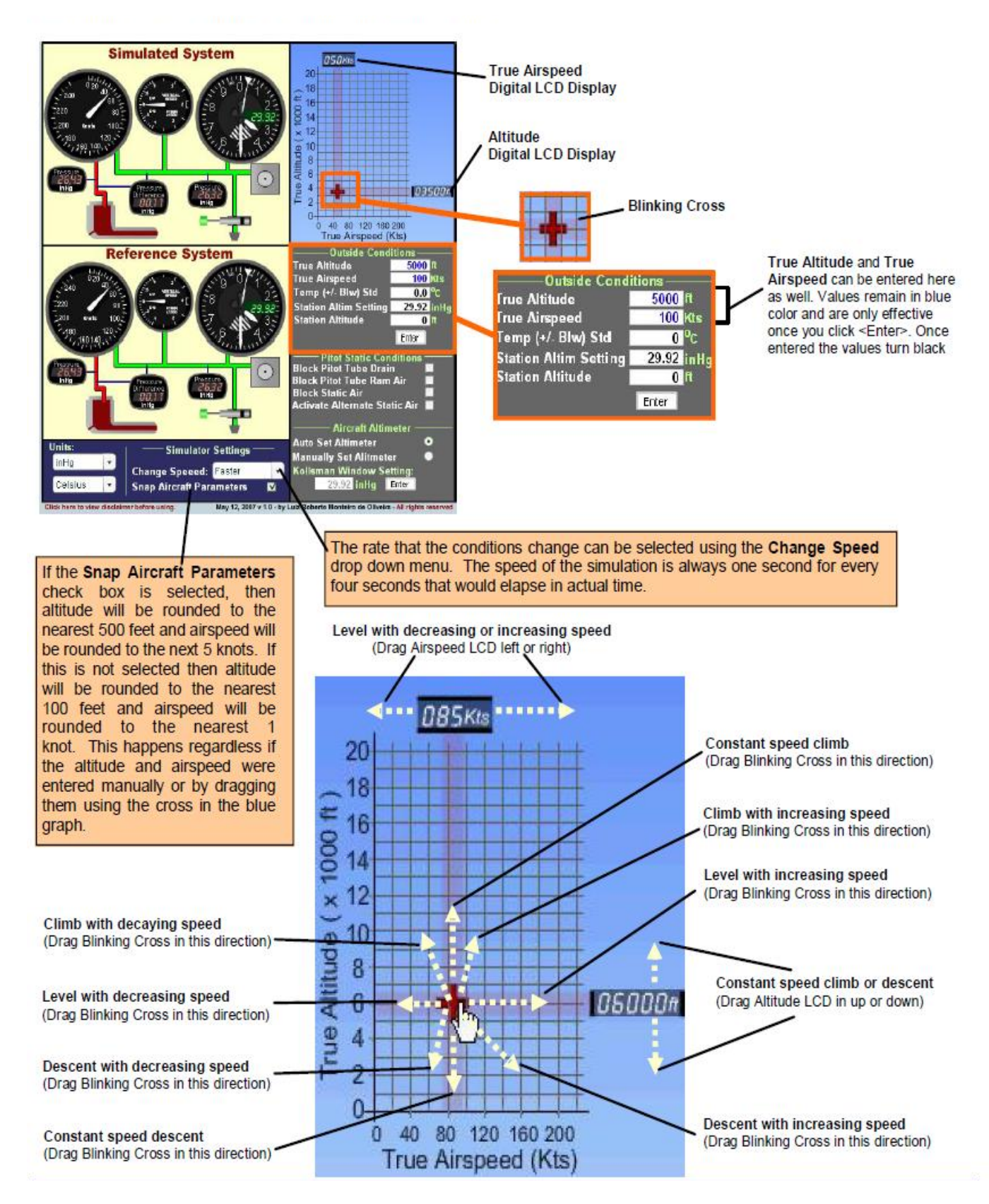

# **Setting data procedure**

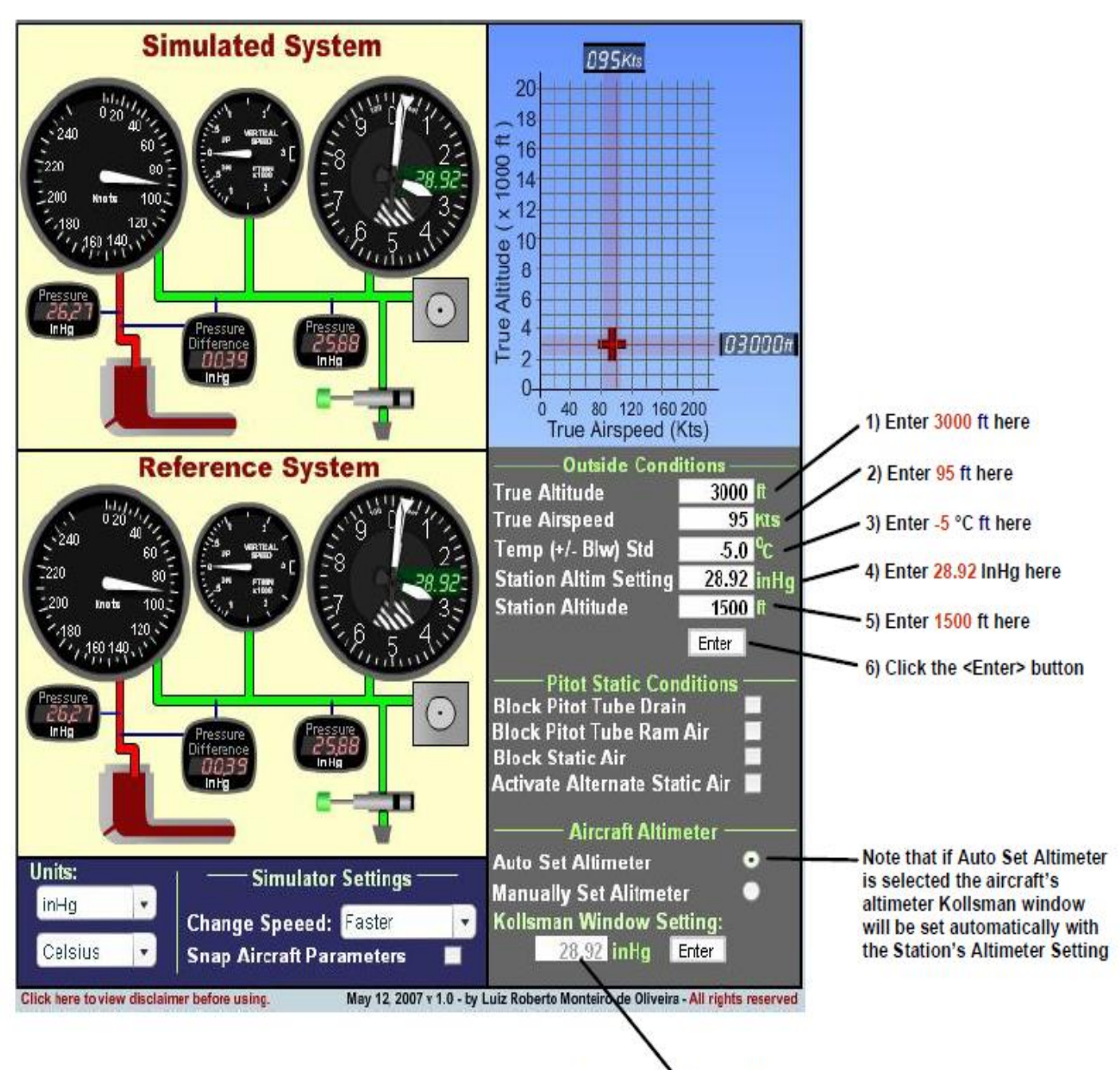

Kollsman window will be set automatically with the **Station's Altimeter Setting** 

fulfill folowing table with the indicated measurements.

## *Table 2.1.2*

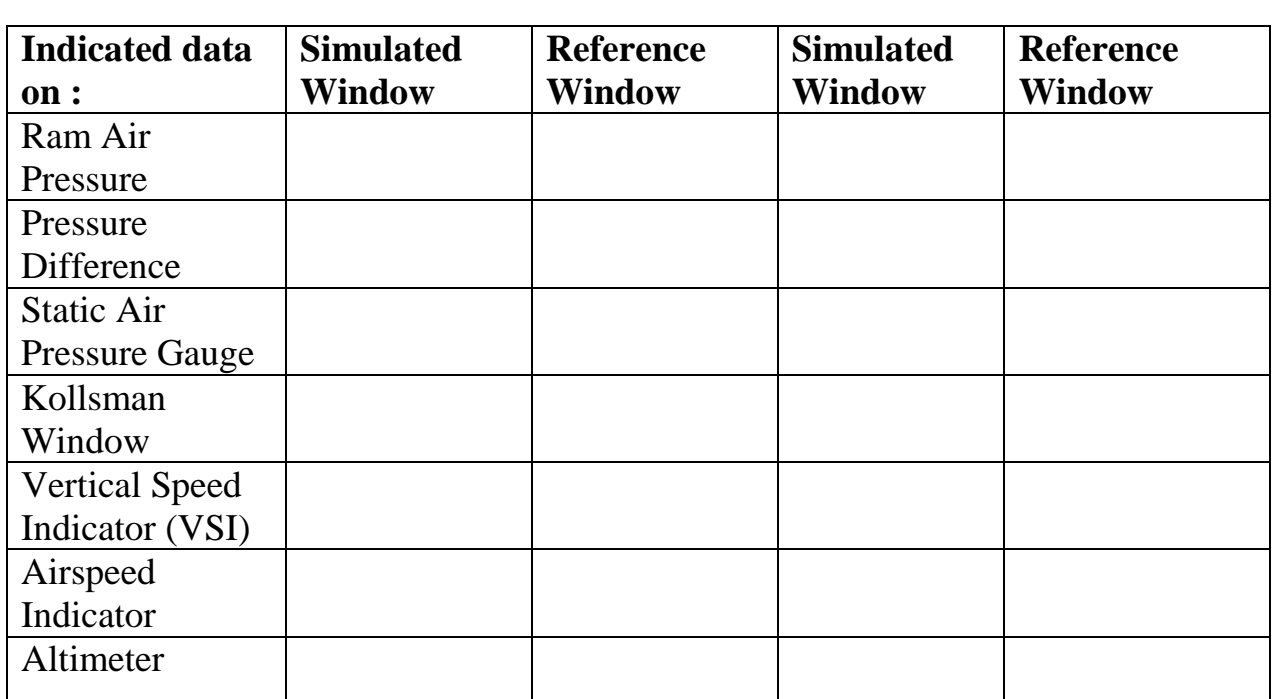

## **VARIANT №1 VARIANT№2**

**5.** Compare obtained data from different indicators and

make conclusions about work performance of the Luizmonteiro Simulator and indications wich are obtained without errors.

## **2.2 System simulating with different errors**

## **types and diffucult, hazardous weather conditions**

## **2.2.1**

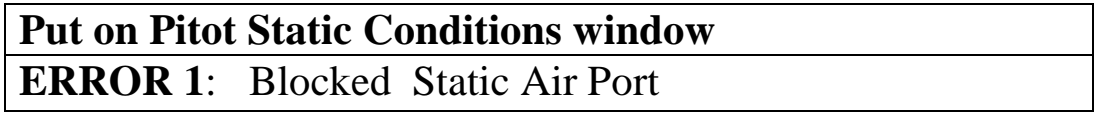

**1**.Set aircraft altitude and airspeed by moving the blinking cross or by entering the altitude and/airspeed in designated boxes. You can also change value of the data separately by moving the digital LCD displays in blue graph area.

**2.** Chose the propose data at the table below according your variant and fulfill the designated boxes into the *Pitot Static Simulator Tutorial.* 

*Table 2.2.2*

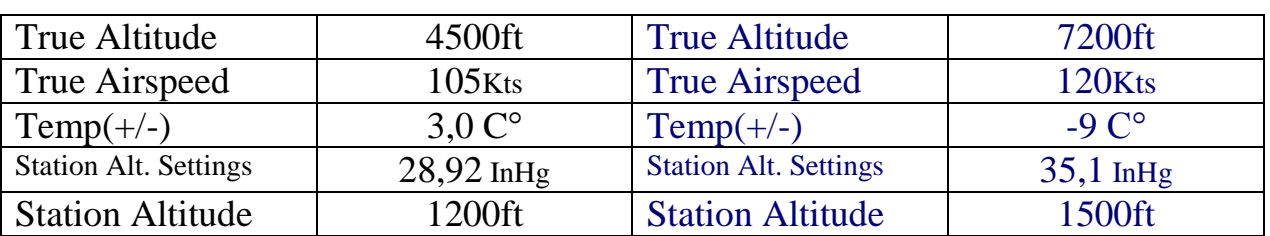

## **VARIANT №1 VARIANT№2**

# **3.** Investigate Simulated and Reference Systems and fulfill folowing table with

the indicated measurements.

## **VARIANT №1 VARIANT№2**

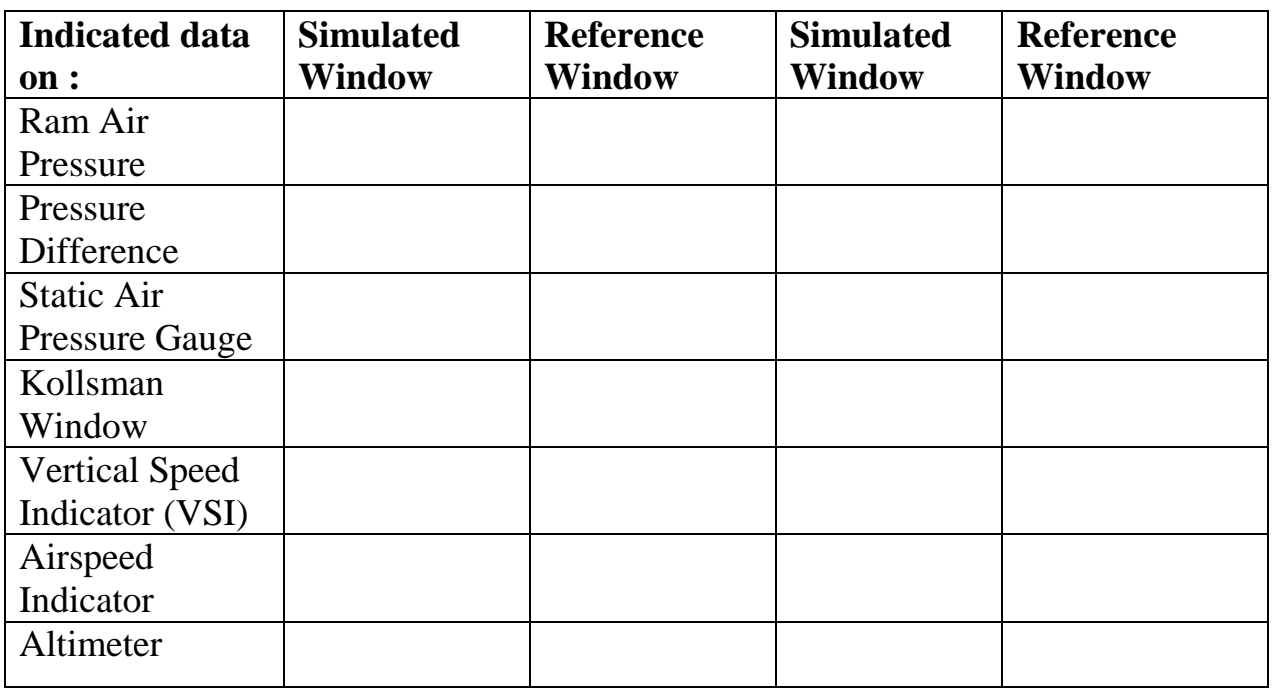

# **4. Put on Pitot Static Conditions window** :"Activation of the Alternate static

 $Air$  "

Then compare obtained data from different indicators and make conclusions about work performance of the Luizmonteiro Simulator and indications wich are obtained with error caused by blocked Static Air Port. Define main ways to solve it.

## **2.2.2 Put on Pitot Static Conditions window ERRORS 2:** Blocked Pitot Tube Drain<sup>\*\*</sup> Blocked Static Air Port

*1***.** Chose the propose data at the table below according your variant and fulfill the designated boxes into the *Pitot Static Simulator Tutorial.* 

*Table№ 2.2.2.1*

## **VARIANT №1 VARIANT№2**

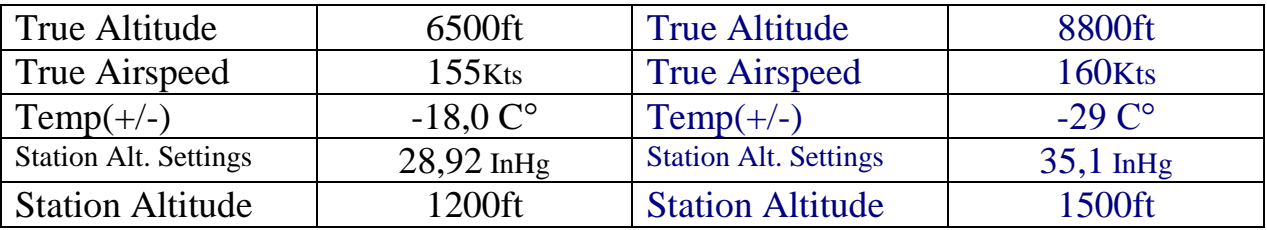

**2.** Investigate Simulated and Reference Systems and fulfill folowing table with the

indicated measurements.

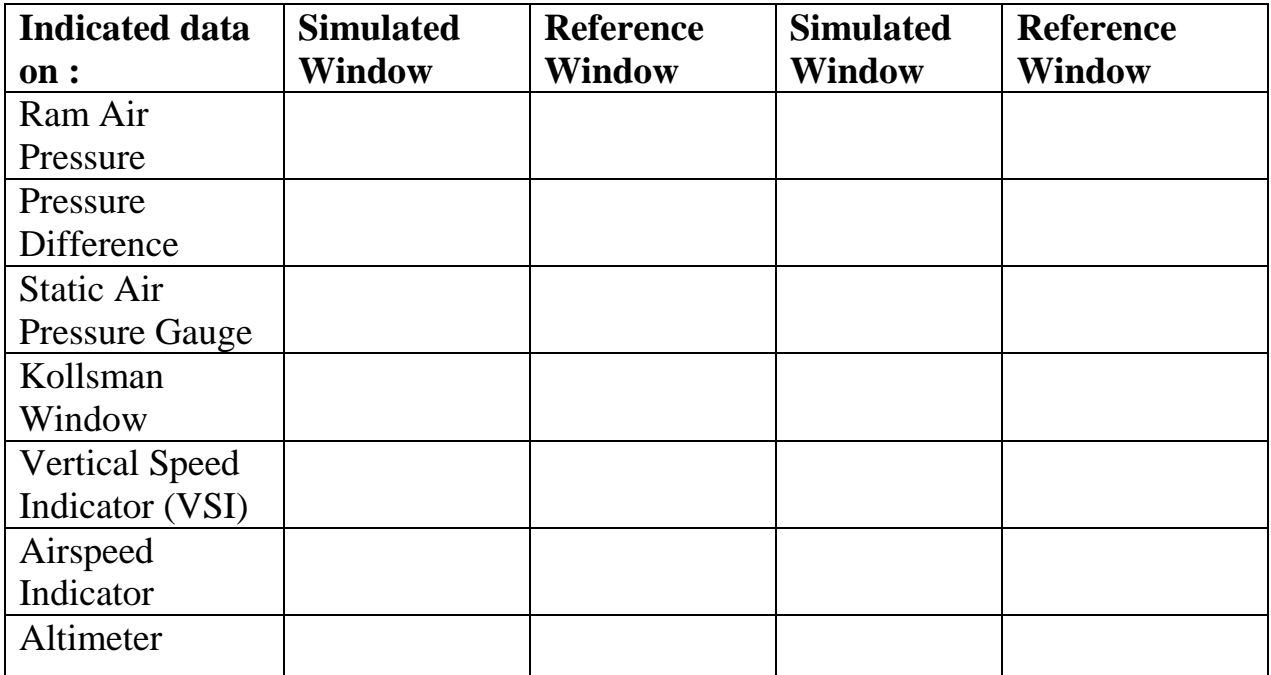

## **3. Put on Pitot Static Conditions window** :"Aircraft descends 200ft "

Then compare obtained data from different indicators and make conclusions about work performance of the Luizmonteiro Simulator and indications wich are obtained with errors caused by blocked Static Air Port. Define main ways to solve it.

# **3 Perform final report, which must include:**

- **1.** aims of laboratory work;
- **2.** short theoretical information;
- **3.** work procedures according your variants;
- **4.** general conclusions.

# **Also you have to prepare picture to perform each step of execution experiments with input data at the Pitot Static Simulator Program.**

- See for more information which helps you to work with Pitot Static Simulator Tutorial Program on web page **[www.luizmonteiro.com](http://www.luizmonteiro.com/)**
- Or open text file *Pitot\_Static\_Simulator\_Tutorial.pdf*

## **CONTROL QEUSTIONS**

- **1.** Pitot tube is …?
- **2.** Why do we use the pitot tube?
- **3.** What equation describes the work of pitot tube?
- **4.** Dynamic pressure is …?
- **5.** Pitot-static system of instruments uses the principle of … Why?
- **6.** The **pitot pressure** is …?
- **7.** The **static pressure** is …?
- **8.** The **multiple pressure** is …?
- **9.** Airspeed indicator is …?
- **10.** Machmeter is …?
- **11.** Pitot-static errors are …?
- **12.** Name all errors, give them definitions and explain them.